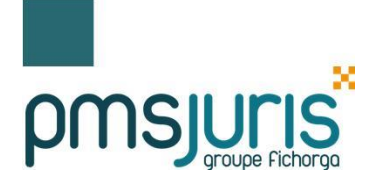

*JURIS Compta 6.0*

*Mise à jour 05-2020*

# *Avenant EDI V11*

# *Alimentation libellé virement SEPA DGI*

## *Sommaire*

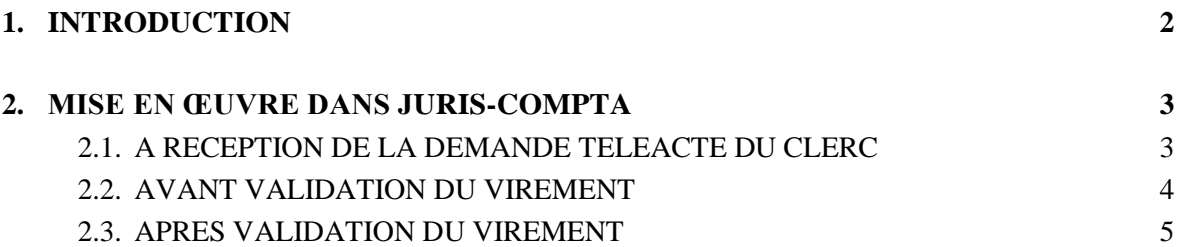

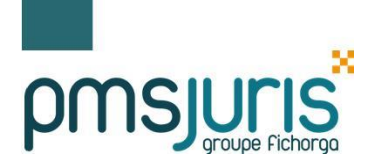

## <span id="page-1-0"></span>**1. INTRODUCTION**

Dans le cadre du service ANF, traitement automatique par le système DGFIP des demandes de renseignements Télé@ctes, la direction des créances spéciales du trésor de Châtellerault qui gère la CSI ANF par l'intermédiaire du bureau GF3B de la DGFIP, requiert une alimentation spécifique du libellé des virements associés à chacune des demandes.

Actuellement les libellés des virements à destination des services de publicité foncière (SPF) sont limités à 64 caractères dans le fichier de transmission du virement.

Avec l'ouverture du service ANF, pour toutes les demandes de renseignements et demandes de copies de documents (**tous les flux réquisitions@ et ANF**), ce libellé doit être obligatoirement préfixé ainsi sur 18 caractères: « **CSI/AAAAMMJJnnnnnn** » où :

- « **CSI**/ » est un préfixe en « dur ».
- « **AAAAMMJJ** » correspond à la date calendaire de validation du virement.
- « **nnnnnn** » un compteur sur 6 chiffres, réinitialisé chaque jour par le logiciel de comptabilité.

Par ailleurs, dans le cadre du renforcement des contrôles ANF, la DGFIP demande de pouvoir identifier le bénéficiaire du virement effectué.

Il a donc été convenu qu'à ce préfixe, le logiciel de comptabilité ajoute le code bénéficiaire reçu dans la demande de virement (des logiciels de traitement d'acte) avec devant et derrière le séparateur "-" soit 7 caractères.

Le bénéficiaire aura pour valeur:

- Soit le code **"-A80D140-**" dans le cas du paiement à la DCST (direction créances spéciales trésor Châtellerault)

- Soit le code SAGES du SPF comme par exemple "**-4504P02-**" dans le cas du paiement au SPF d'ORLEANS 2eme bureau.

Le libellé du virement est ensuite complété des (64-18-7) soit 39 caractères restants.

#### **Exemples:**

#### **Cas du paiement à la DCST CSI/20200530000009-A80D140-ESF LICITATION DUPONT/DURANT**

#### **Cas du paiement au SPF**

**CSI/20200530000010-6904P02-ESF LICITATION MARTIN/DURANT**

#### **Remarque importante:**

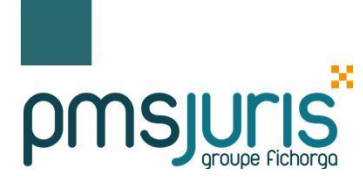

**Cette syntaxe est limitée aux seules réquisitions et ne concerne pas les autres flux téléactes (actes de vente, inscriptions, radiations, etc…)**

### <span id="page-2-0"></span>**2. MISE EN ŒUVRE DANS JURIS-COMPTA**

### <span id="page-2-1"></span>**2.1. A RECEPTION DE LA DEMANDE TELEACTE DU CLERC**

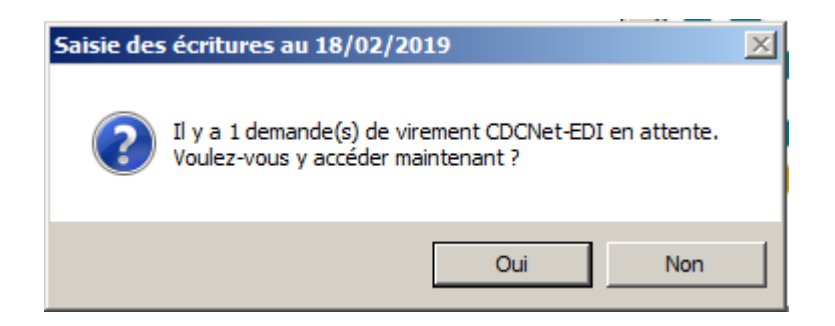

Lors de la réception de la réquisition envoyée par le clerc, le libellé reste inchangé.

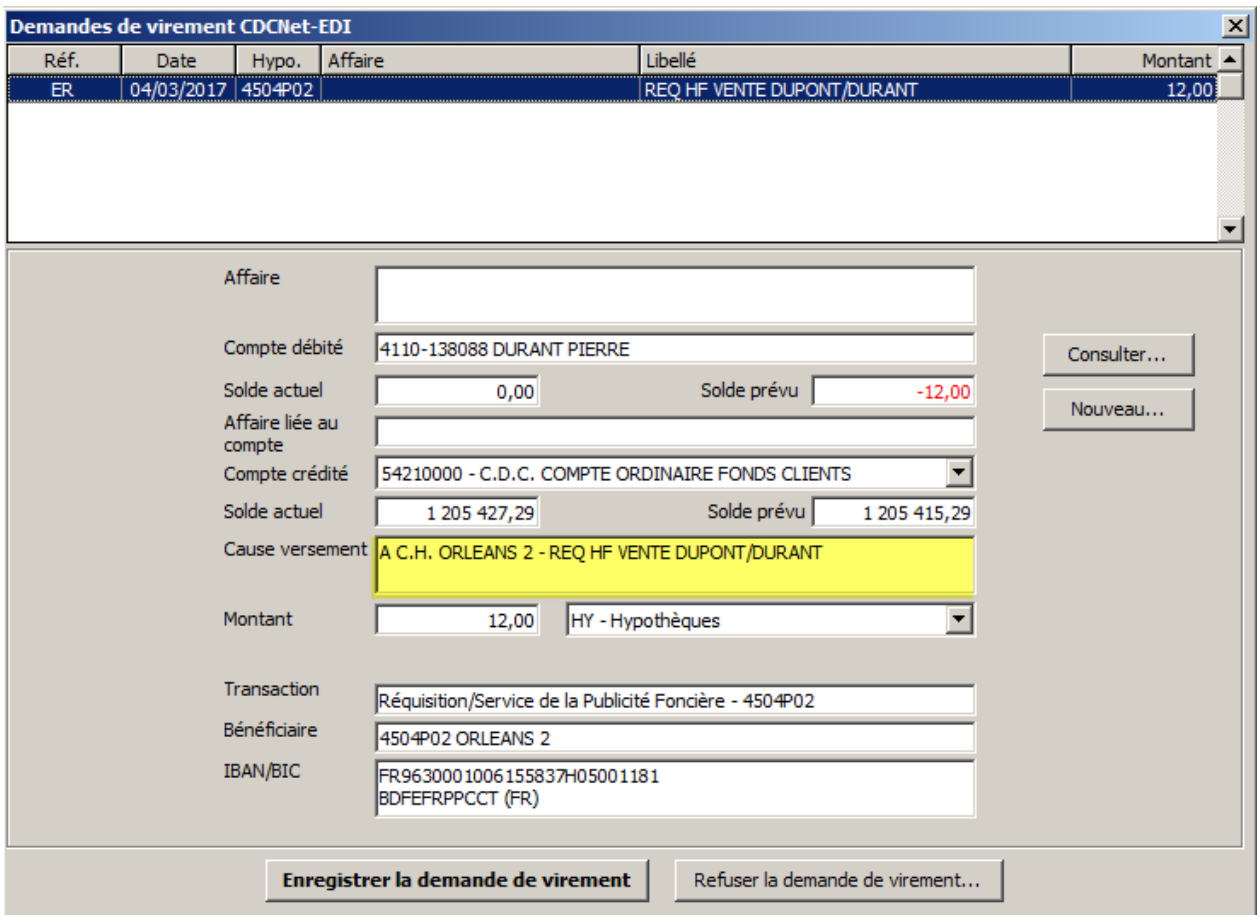

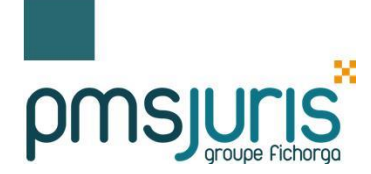

## *JURIS Compta 6.0*

## <span id="page-3-0"></span>**2.2. AVANT VALIDATION DU VIREMENT**

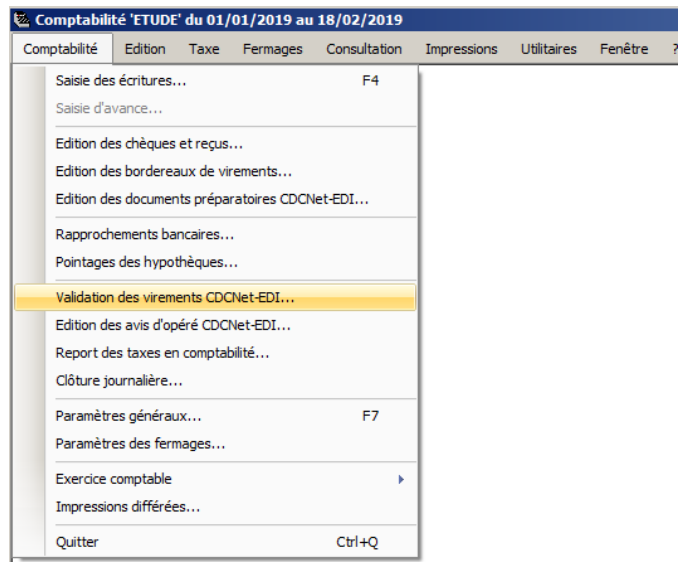

Avant validation du virement, le libellé reste inchangé

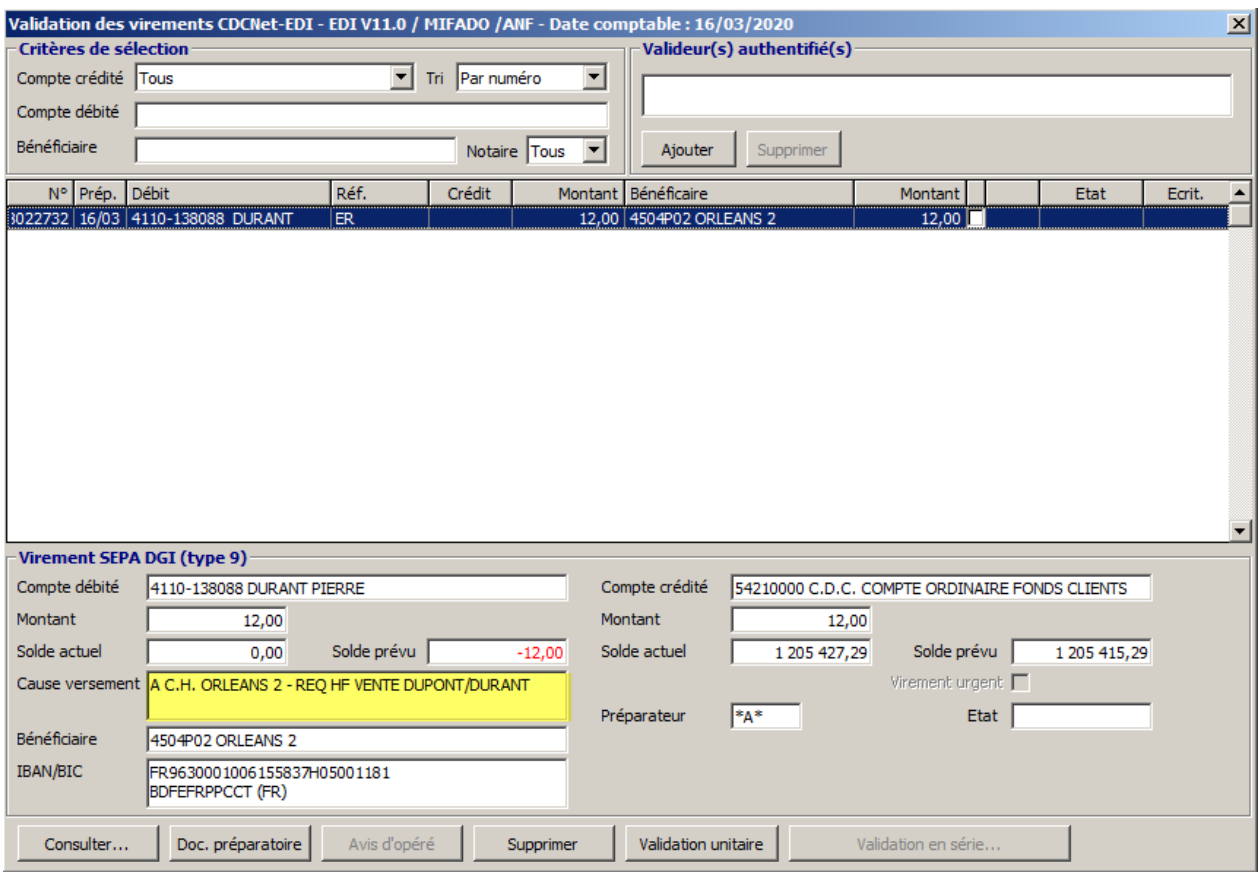

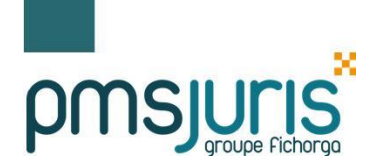

## <span id="page-4-0"></span>**2.3. APRES VALIDATION DU VIREMENT**

Après validation du virement, le libellé est préfixé sous la forme « **CSI/AAAAMMJJnnnnnn** »

Dans notre exemple le préfixe est: CSI20200316000001 20200316 indique qu'il a été validé en date calendaire du 16/03/2020 (date inversée) 000001 indique que c'est la première réquisition validée en date calendaire du 16/03/2020.

Le bénéficiaire du virement est le SPF 2eme bureau d'ORLEANS qui est désigné par le code SAGES "-4504P02-".

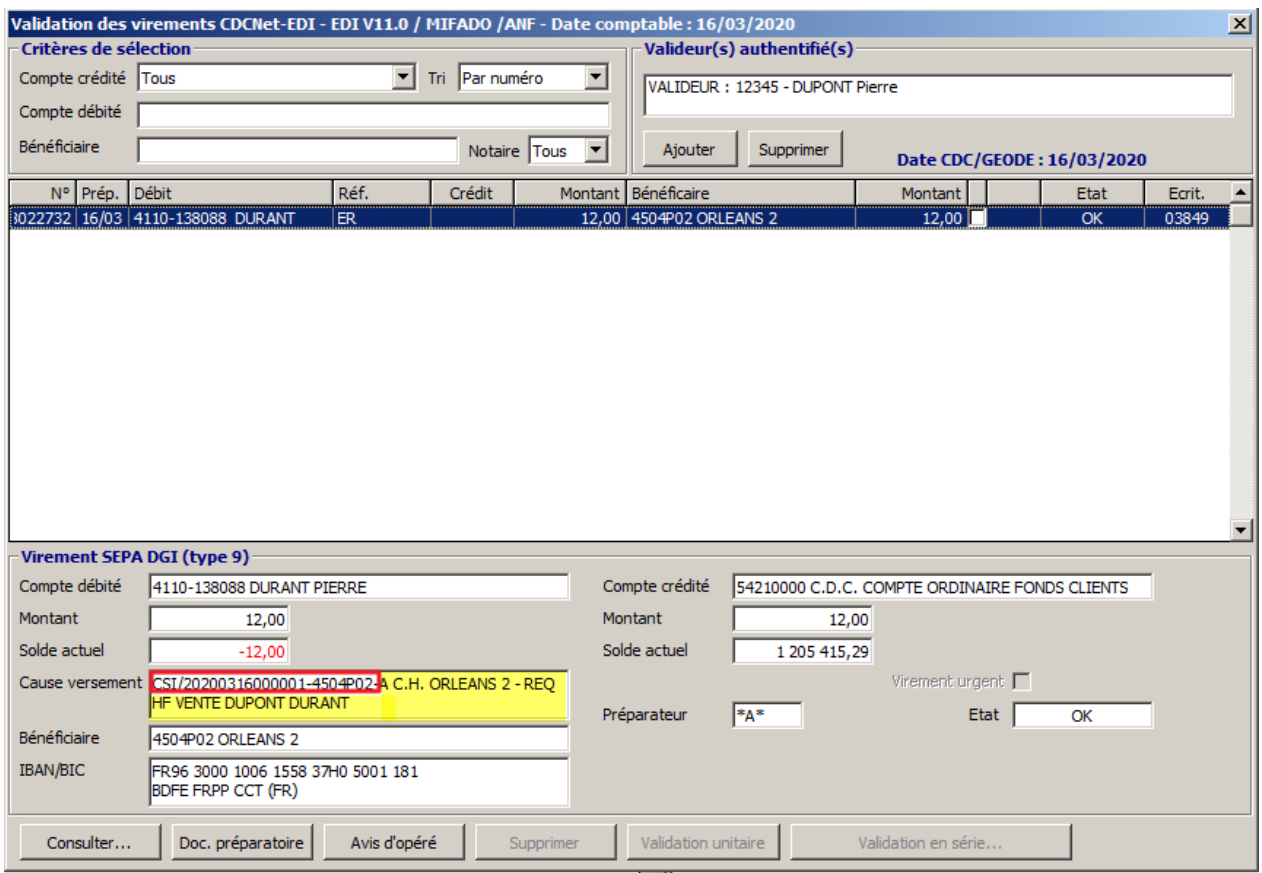

#### Remarque:

Il est possible que certains logiciels de rédaction d'actes génèrent le préfixe dès l'envoi de la réquisition. Dans ce cas, le préfixe sera visible en comptabilité, dès réception de la demande faite par le clerc (Etape 1 = réception de la demande téléacte du clerc). Ce préfixe sera systématiquement mis à jour lors de la validation du virement par le poste de comptabilité.